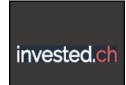

### 1. How to use invested.ch

a. Become an invested.ch member and log into your invested.ch account

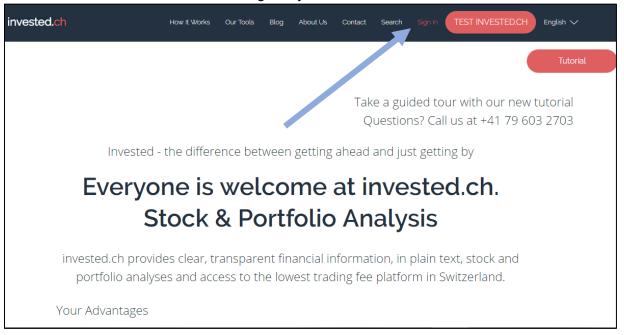

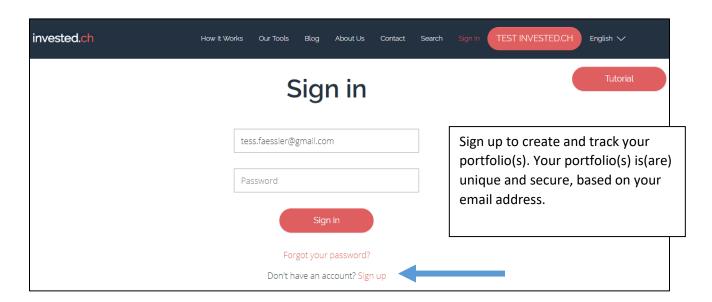

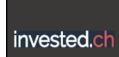

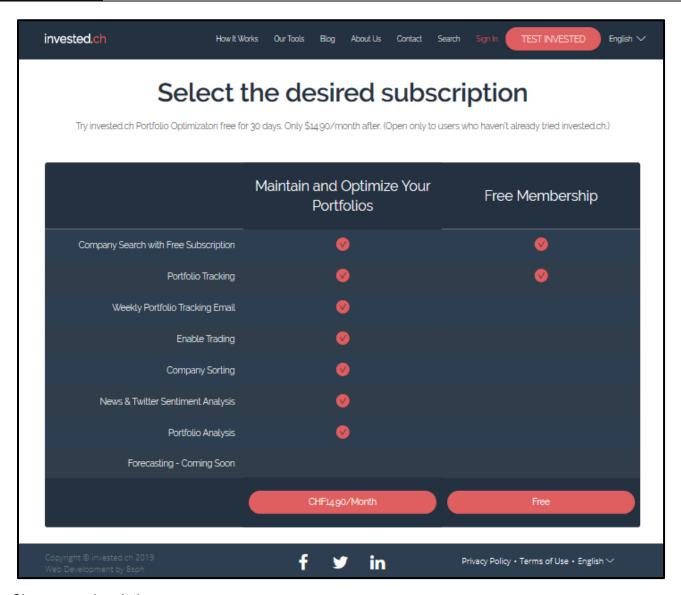

#### b. Choose a subscription.

- If you want assistance in finding companies, in countries, sectors and indices, create a portfolio to follow your stock picks, choose the **Free Membership** and learn what is important about a company and its stock price.
- ii. If you want additional assistance in finding companies, in countries, sectors and indices by sorting by company size, fair value, dividends, dividend payout dates, the magic formula, PE ratio, PB ratio or sustainability rating, and to visualize your portfolio diversification by country, sector and risk choose the Premium membership. We are continually rolling out new tools to analyse stock picks and portfolio analyses.

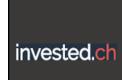

c. This link will take you to the Login page again for security reasons

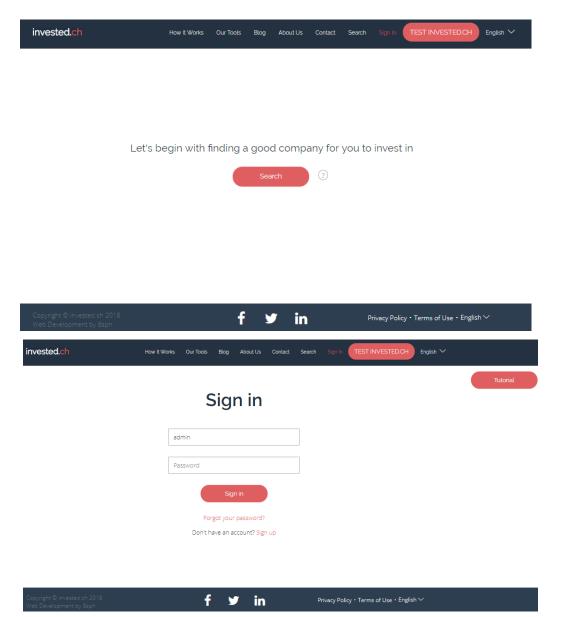

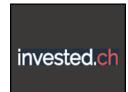

d. After signing in you will be presented with the possibility to create a new portfolio.

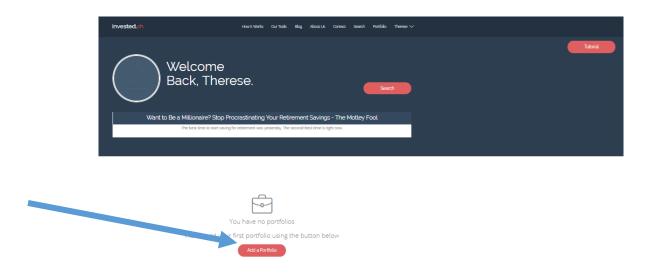

e. Give your portfolio a name

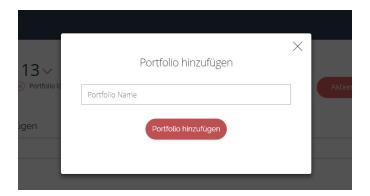

f. Add the companies you know and want to watch.

You can add companies by entering either their company name or the symbol that they are traded by. For example Apple has the symbol AAPL, Microsoft uses the symbol MSFT, and Swisscom has the symbol SCMN.

If you add a name that is not found, this search page will open. Here you can narrow down your choices by selecting a company's country, branch and the stock market it is traded on. You can choose all of the pharmaceutical companies in Switzerland traded on the Swiss Stock Exchange. This makes it easier

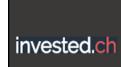

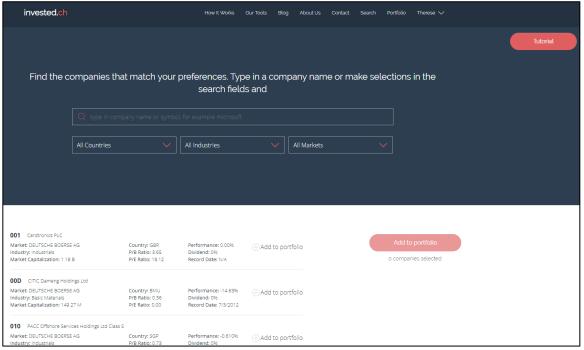

because these are the competitors in Switzerland and the transaction fees don't include currency exchange rates.

- g. Choosing Switzerland, Healthcare and SIX Swiss Exchange, you get a list of all of the companies in the healthcare sector in Switzerland, like here
- h. Having chosen a sector, country and stock exchange, sort your list of possible companies by the one of the variables in the list of sorts. Top performers over the last 30 days are companies with momentum, highest dividends are companies paying the highest amount annually back to its stockholders, record date is when those payments will be made (they are sorted by dates closest to today), market capitalization is the size of the company, P/E ratio and P/B ratio are measures of if the company is over- or undervalued, and value investment is a measure developed by Joel Greenblatt (again a measure of over- or undervalued stocks)

Page 5/6

CHE- 320.3.083.540-3

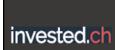

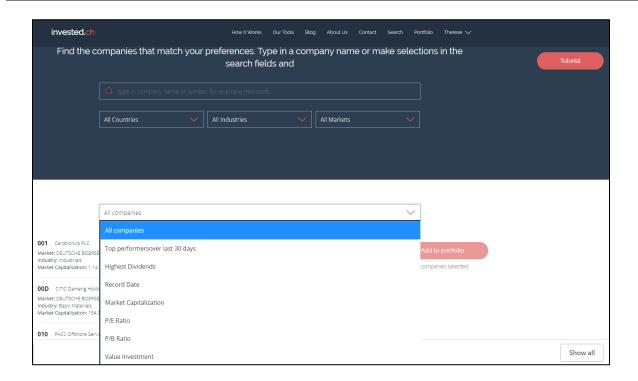